## **Foreman - Bug #2062**

# **Make Max Trends Setting**

12/19/2012 02:23 PM - Robert Birnie

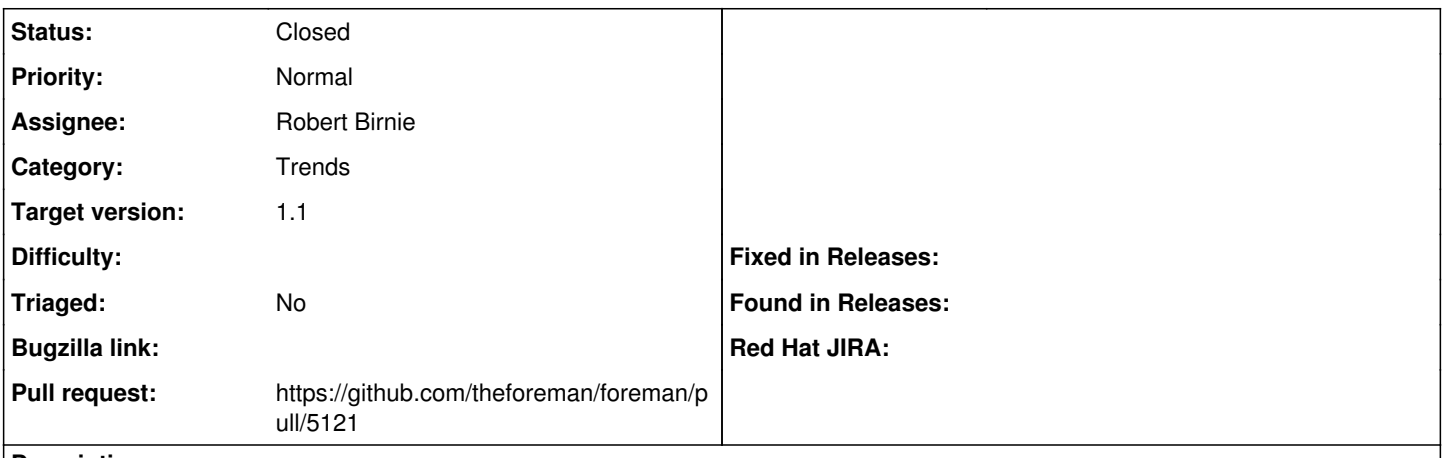

## **Description**

Add a max\_trends default setting so that users can change the graphs to any value. This will create some flexibility if they want to view graphs for a year or keep it at just a month.

Code on the way. :-)

#### **Associated revisions**

#### **Revision cd5947ee - 12/24/2012 03:50 AM - Robert Birnie**

fixes #2062 - Add max\_trends setting

## **Revision ffb2d647 - 08/12/2019 09:35 PM - Timo Goebel**

refs #2062 - vmrc: console link is only valid once

### **History**

#### **#1 - 12/19/2012 03:54 PM - Robert Birnie**

<https://github.com/theforeman/foreman/pull/325>

#### **#2 - 12/20/2012 08:23 AM - Sam Kottler**

*- Status changed from New to Feedback*

Should we try to get this into 1.1?

#### **#3 - 12/20/2012 08:25 AM - Ohad Levy**

- *Category set to Trends*
- *Assignee set to Robert Birnie*
- *Target version set to 1.1*

#### **#4 - 12/24/2012 05:18 AM - Robert Birnie**

- *Status changed from Feedback to Closed*
- *% Done changed from 0 to 100*

Applied in changeset [cd5947ee06049eb17da5379b25e9710b65beeb09](https://projects.theforeman.org/projects/foreman/repository/foreman/revisions/cd5947ee06049eb17da5379b25e9710b65beeb09).

### **#5 - 07/24/2019 08:26 AM - The Foreman Bot**

- *Description updated*
- *Pull request https://github.com/theforeman/foreman/pull/5121 added*